## TD n°3 – La relation de composition

Ce TD a pour but de mettre en œuvre des classes associées par composition ou agrégation.

Dans Eclipse, vous devez créer un *Java Project* TD3, et un *package* pour chaque exercice ci-dessous dans lequel vous créerez/placerez les classes correspondantes.

Créer dans ce projet un package *segment* dans lequel vous enregistrerez la classe Point donnée dans *SupportCours*.

## Classe Segment

Après avoir inclus la classe Point dans le package *segment*, ouvrir le code source et l'analyser. Ajouter dans cette classe une méthode public boolean confondus(Point p) qui retourne true si le point courant et celui passé en paramètre sont confondus, false sinon.

*On dit que 2 points A (xA, yA) et B (xB, yB) sont confondus si leurs coordonnées sont « proches » :*  $|xA - xB| \leq \varepsilon$  et  $|yA - yB| \leq \varepsilon$ .

Ecrire ensuite la classe Segment dans laquelle un segment est **composé** de 2 points **distincts**, que l'on nommera *origine* et *extrémité*.

- Dans un premier temps, on se limitera à la déclaration des attributs, la définition des constructeurs, des accesseurs en lecture, et de la méthode toString.
- Détailler en Java un programme de test de la classe Segment (une classe TestSegment). Compiler et exécuter avec succès.
- Ajouter dans la classe Segment la méthode longueur qui retournera la longueur de l'objet courant. (Modifier TestSegment pour faire appel à la nouvelle méthode)
- **Introduire dans la classe Segment deux nouvelles méthodes**  $projX$  **et**  $projY$  **permettant** respectivement de calculer le projeté d'un segment support sur l'axe des abscisses et sur l'axe des ordonnées. (Mettre à jour TestSegment).

## Gestion d'une bibliothèque

D'après le schéma présenté en cours et rappelé ci-dessous, créer un nouveau package dans le projet TD3 et y créer les classes présentes sur ce schéma (chacune avec leur(s) attribut(s) et constructeur(s) respectif(s)).

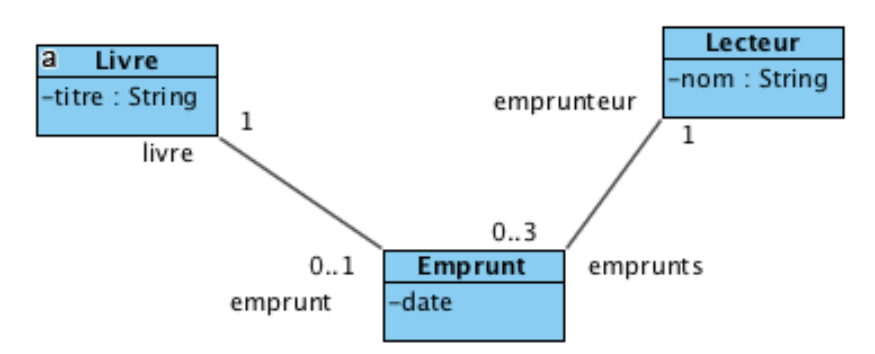

Ajouter des méthodes permettant de gérer les emprunts des lecteurs de la bibliothèque. Aidez-vous de la page [https://www.jmdoudoux.fr/java/dej/chap-utilisation\\_dates.htm](https://www.jmdoudoux.fr/java/dej/chap-utilisation_dates.htm) et des informations des classes de l'API Java [http://docs.oracle.com/javase/8/docs/api/allclasses](http://docs.oracle.com/javase/8/docs/api/allclasses-noframe.html)[noframe.html](http://docs.oracle.com/javase/8/docs/api/allclasses-noframe.html) pour gérer la date de l'emprunt.